**Count Tabs For Firefox Torrent (Activation Code) [Mac/Win]**

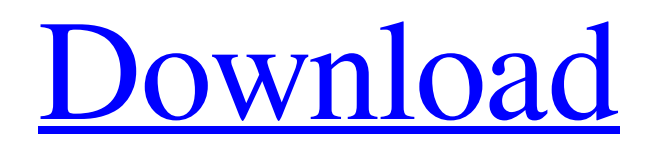

## **[Download](http://evacdir.com/ZG93bmxvYWR8RXc2TkRoNmJueDhNVFkxTkRVMU9UY3dNbng4TWpVNU1IeDhLRTBwSUZkdmNtUndjbVZ6Y3lCYldFMU1VbEJESUZZeUlGQkVSbDA.frontera/sayers/interventionist.metallographic.overexpose.Q291bnQgVGFicyBmb3IgRmlyZWZveAQ29/reagent.undistracted)**

**Count Tabs For Firefox Crack +**

Count Tabs is a simple Firefox addon that gets integrated with Mozilla's browser to count all currently opened tabs and show their number in a tiny

icon. It comes in handy to Firefox users who typically keep numerous tabs opened at all times for multitasking. Being constantly reminded by the number of pages you wish to handle simultaneously can help improve your productivity and focus on individual tasks by filtering tabs and closing the ones which aren't urgent. Simple Firefox addon that counts all opened tabs Count Tabs gets installed effortlessly. It works with the newest Firefox editions, only requires to access browser tabs, and requires no configuration. In fact, it doesn't have an options panel that can be visited to review settings, which is the

case of other browser addons. Once enabled, the extension shows a blue icon next to the menu, which reveals the number of all opened tabs. Even pinned tabs are taken into account. The tool continuously checks the sum of tabs, so any modifications are immediately reflected in its icon. Only the tabs available in the current Firefox window are counted, which means that, if you have multiple instances running, each with a different number of tabs, then the app counts them separately (by instance). No configuration necessary We tried stressing it out by opening numerous tabs

(over 200) in our tests but Count Tabs

behaved normally. No errors occurred because of this. Although the project is rather simplistic, it's practical for some users. Count Tabs is free and open source, released under the Mozilla Public License, which means that you can review the code on the developer's website, modify it and further implement it into your own development projects. Simple Firefox addon that counts all opened tabs Count Tabs is a simple Firefox addon that gets integrated with Mozilla's browser to count all currently opened tabs and show their number in a tiny icon. It comes in handy to Firefox users who typically keep numerous tabs

opened at all times for multitasking. Being constantly reminded by the number of pages you wish to handle simultaneously can help improve your productivity and focus on individual tasks by filtering tabs and closing the ones which aren't urgent. Simple Firefox addon that counts all opened tabs Count Tabs gets installed effortlessly. It works with the newest Firefox editions, only requires to access browser tabs, and requires no configuration. In fact, it doesn't have an options panel that can be visited to review settings, which is the case of other browser addons. Once enabled, the extension shows a blue icon

## next to the menu, which

**Count Tabs For Firefox Crack + Free Registration Code [Latest 2022]**

Count Tabs is a simple, practical and handy tool that helps you stay focused by reminding you of how many tabs you have open. It shows your tab count in a tiny icon, next to the "menu" button. No manual configuration is necessary - after it's installed, it works automatically. This extension only requires Firefox access to your tabs. No extensions or plug-ins are required for this to work. Simply, please, open and close your tabs as usual. In general, this tool helps you stay focused

by reminding you of how many tabs you have open. It shows your tab count in a tiny icon, next to the "menu" button. No manual configuration is necessary - after it's installed, it works automatically. This extension only requires Firefox access to your tabs. No extensions or plug-ins are required for this to work. Simply, please,

open and close your tabs as usual. In general, this tool helps you stay focused by reminding you of how many tabs you have open. It shows your tab count in a tiny icon, next to the "menu" button. No manual configuration is necessary - after it's installed, it works automatically. This extension only requires Firefox access to

your tabs. No extensions or plug-ins are required for this to work. Simply, please, open and close your tabs as usual. Tips to install Count Tabs There are a few tricks to enable your Firefox to count the tabs. Follow these steps to get started: Click the button below to add the add-on to the Firefox toolbar. To avoid the hassle, click the button and choose "Add to Firefox". Alternatively, you can choose "Add to Firefox Account", and then

install the add-on to your account. This works even without browser restart, but requires your Firefox installation to be installed in a browser-specific folder, called "Profile" in Windows and

"Application Data" in Mac OS X, otherwise it won't work. Open Firefox and access the menu. There should be a button labeled "Menu". You can also try to "Search for in Firefox", if you did not find the button there. Restart the Firefox browser and check out the Count Tabs icon. It's usually in the bottom left corner, next to the menu button. Features and specifications This extension requires no manual configuration, which is the case of other Firefox addons. It can detect how many tabs you have opened (excluding 1d6a3396d6

It counts and labels all the tab in your firefox, and displays the number of tabs in a tiny icon in the right corner of the browser. It displays not only the number of tabs you have opened in firefox, but also the amount of tabs in the closed windows. It comes with configurable themes, so you can choose to look at your tabs in a friendly way or in a very dark way, easily switch to a theme. Features: - Display the number of tabs you have opened, and their names. - Display the number of tabs you have opened, and their names. - You can

count only your open tabs, or all tabs in firefox, in a minimal way, or all tabs in firefox, in a minimal way, or all tabs in firefox. - The maximum number of tabs you can have opened is configurable. - You can have a maximum of 200 tabs. - The extension displays a tip on the mouse over. - You can set it up with themes. - Use it in: General configuration: use count-tabs when the firefox is started. - When firefox is started. - When firefox is opened. - Always. - Toggle count-tabs off. - Toggle count-tabs off. - When firefox is closed. - When firefox is closed. - You can choose between themes. - You can

## choose between themes. - The maximum number of tabs you can have opened is

configurable. - The maximum number of tabs you can have opened is

configurable. - The maximum number of tabs you can have opened is

configurable. - You can choose to only count tabs in firefox, or count tabs in all browsers. - You can choose to only count tabs in firefox, or count tabs in all browsers. - You can choose to only count tabs in firefox, or count tabs in all browsers. - You can choose to only count tabs in firefox, or count tabs in all

browsers. - You can choose to only count tabs in firefox, or count tabs in all

browsers. - You can choose to only count tabs in firefox, or count tabs in all browsers. - You can choose to only count tabs in firefox, or count tabs in all browsers. - You can choose to only count tabs in firefox, or count tabs in all browsers. - You

**What's New In Count Tabs For Firefox?**

The simplest way to count the number of tabs. Inspired by another Firefox addon with similar functionality, Count Tabs is a simple-to-use and straightforward tool that gets integrated with Mozilla's browser to count all currently opened

tabs and show their number in a tiny icon. It comes in handy to Firefox users who typically keep numerous tabs opened at all times for multitasking. Being constantly reminded by the number of pages you wish to handle simultaneously can help improve your productivity and focus on individual tasks by filtering tabs and closing the ones which aren't urgent. Simple Firefox addon that counts all opened tabs Count Tabs gets installed effortlessly. It works with the newest Firefox editions, only requires to access browser tabs, and requires no configuration. In fact, it doesn't have an options panel that can be

visited to review settings, which is the case of other browser addons. Once enabled, the extension shows a blue icon next to the menu, which reveals the number of all opened tabs. Even pinned tabs are taken into account. The tool continuously checks the sum of tabs, so any modifications are immediately reflected in its icon. Only the tabs available in the current Firefox window are counted, which means that, if you have multiple instances running, each with a different number of tabs, then the app counts them separately (by instance). No configuration necessary We tried stressing it out by opening numerous tabs

(over 200) in our tests but Count Tabs behaved normally. No errors occurred because of this. Although the project is rather simplistic, it's practical for some users. Count Tabs is free and open source, released under the Mozilla Public License, which means that you can review the code on the developer's website, modify it and further implement it into your own development projects. If you're interested in another project dedicated to Firefox tabs, you can check out Tab Session Manager, made by the same developer. Description: The simplest way to count the number of tabs. Get new features & offers\_in your

## inbox! We use cookies to ensure that we give you the best experience on our website. If you continue to use this site we will assume that you are happy with it.OkPrivacy policyTripoli, Libya – A

boat carrying nearly 100 refugees sank off the Libyan coast during a

Mediterranean crossing, prompting fears of a new humanitarian crisis in the country of over eight million people. Three other boats have also been impounded by the Libyan coastguard since Saturday in the same area of the Gulf of Sirte. According to the International Organization for Migration (IOM), only two of the 116 refugees and migrants that were on board the boat that sank earlier this week survived the ordeal. "They had rescued another 110 people from the same boat

Minimum Requirements: OS: Windows 7 64-bit SP1, Windows 8 64-bit, Windows 8.1 64-bit, Windows 10 64-bit, Windows Server 2008 R2 64-bit SP1, Windows Server 2008 64-bit SP2, Windows Server 2012 R2 64-bit Processor: Intel Core 2 Duo E4500 2.3 GHz or AMD Phenom II X4 945 2.8 GHz Memory: 2 GB RAM Graphics: DirectX 9.0c compatible video card or integrated graphics card with 1024 x

Related links:

<https://theblinkapp.com/amadis-video-converter-suite-crack-activation-code-free-download-april-2022/>

<https://classifieds.safetyexpress.com/advert/werkmaster-titan-xt-grinder/>

[https://kurditi.com/upload/files/2022/06/Id4WAqm9PuoZbr84RCzF\\_07\\_9353e5b46478512f26c715c772463b9b\\_file.pdf](https://kurditi.com/upload/files/2022/06/Id4WAqm9PuoZbr84RCzF_07_9353e5b46478512f26c715c772463b9b_file.pdf)

<https://www.blackheadpopping.com/rhythm-tools-crack-activation-key-download-mac-win/>

<https://criptovalute.it/wp-content/uploads/2022/06/yirknoel.pdf>

<https://alquilerdedepartamentoslima.com/wp-content/uploads/2022/06/LeftSider.pdf>

<http://www.labonnecession.fr/wp-content/uploads/2022/06/nicamm.pdf>

<https://dwfind.org/wp-content/uploads/2022/06/impwes.pdf>

<https://csermoocf6ext.blog/2022/06/07/ishutdown-timer-1-5-0-0-crack/>

[http://www.bondbits.com/wp-content/uploads/2022/06/EZ\\_WAV\\_Joiner.pdf](http://www.bondbits.com/wp-content/uploads/2022/06/EZ_WAV_Joiner.pdf)

<https://savetrees.ru/site-builder-software-crack-free-registration-code/>

[https://sharingourwealth.com/social/upload/files/2022/06/gNIUWNXxNVMuyNpY2y9o\\_07\\_4d4592dde18bfe6d2cedd277b5e0a](https://sharingourwealth.com/social/upload/files/2022/06/gNIUWNXxNVMuyNpY2y9o_07_4d4592dde18bfe6d2cedd277b5e0a8b4_file.pdf) [8b4\\_file.pdf](https://sharingourwealth.com/social/upload/files/2022/06/gNIUWNXxNVMuyNpY2y9o_07_4d4592dde18bfe6d2cedd277b5e0a8b4_file.pdf)

<http://rackingpro.com/?p=1247>

<http://mytown247.com/?p=40208>

[https://openld.de/wp-content/uploads/2022/06/iStonsoft\\_PDF\\_Creator.pdf](https://openld.de/wp-content/uploads/2022/06/iStonsoft_PDF_Creator.pdf)

[https://blackiconnect.com/upload/files/2022/06/NOMgJ9irOWcTRqq9wmM9\\_07\\_9353e5b46478512f26c715c772463b9b\\_file.](https://blackiconnect.com/upload/files/2022/06/NOMgJ9irOWcTRqq9wmM9_07_9353e5b46478512f26c715c772463b9b_file.pdf) [pdf](https://blackiconnect.com/upload/files/2022/06/NOMgJ9irOWcTRqq9wmM9_07_9353e5b46478512f26c715c772463b9b_file.pdf)

<https://www.indiecongdr.it/wp-content/uploads/2022/06/tribjar.pdf>

<https://tenis-goricko.si/advert/chickens-can-039t-fly-theme-crack-download-updated-2022/>

<http://discoverlosgatos.com/?p=4359>

<https://warriorplus.com/o2/a/vqvqcq/0?p=3062>